**AutoCAD Crack Download For PC**

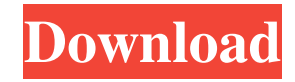

### **AutoCAD License Key**

AutoCAD mobile is an app for iOS, Android, and Windows devices that allows mobile CAD users to create, view, and edit drawings on their mobile device. AutoCAD web allows users to view and edit drawings on the web, as if they were in their own personal CAD environment. AutoCAD mobile and AutoCAD web are only available for the following devices: iOS iPhone, iPad, iPod touch Android Nexus, Moto, and Samsung Galaxy devices running Android 6.0 Marshmallow and above. Windows Windows 10, Windows 8.1, Windows 8, Windows 7 Mac OS X 10.10 and above I can't wait to share AutoCAD on my iPad. Since my iPad's native interface is a little different, I wanted to put together a quick tutorial for how to get started with this new app. If you don't have AutoCAD yet, you can download the free app or find AutoCAD on iOS, Android, and Windows devices in the App Store and Google Play Store. I'm going to show you how to open a new drawing from the app itself, but if you don't have an existing drawing open you can start from the AutoCAD web. This will make it a little easier for you to follow along. It is also very easy to open a new drawing on the web, but I will need to share my PC with the web app, which may cause some problems. To open a new drawing on the web, just click on the AutoCAD web icon on your toolbar and select the "New" option. Once you are in the "New" dialog, just navigate to your drawing folder (often it is in your home folder) and name the drawing you would like to open. If you need help, you can look at the directions on the AutoCAD website. Once you have named your drawing, you will see a preview of your drawing. If you are opening a new drawing for the first time, you will need to create an account. You can either log in using your company email, or you can use your Google, Yahoo, or Facebook account. Once you have logged in, you will need to select your template from the drop-down menu. Here you can choose from a

# **AutoCAD**

CAD (computer-aided design) - A computer-aided design system or computer-aided manufacturing system is a computer-based tool for creating and manipulating three-dimensional models of physical objects.A CAD software package allows the creation and manipulation of three-dimensional models. With AutoCAD, models are displayed, designed, and manipulated. AutoCAD is a trade name of AutoDesk, a software company. AutoCAD was originally manufactured by AutoDesk (founded 1994), before being bought by Autodesk, Inc. in 2009. Today, AutoCAD is part of a line of Autodesk products called AutoCAD. AutoCAD has many applications in industrial design, architectural design, civil engineering, product design, survey design, mechanical engineering, and construction. In a survey in 2017, AutoCAD's position is: "CAD, and thus AutoCAD, is the most widely used, perhaps the most famous CAD program". Analysis/design Tools A CAD system is often used for performing analysis, drafting, design, and other functions, but the use of CAD has also increased in the fields of computeraided manufacturing (CAM), design for manufacture (DFM), reverse engineering, and development. CAD is a general term, referring to a wide variety of methods for creating or manipulating data. The drawing format used to represent an entity is called a geometric model. "Geometric modeling" refers to the use of CAD systems to create and manipulate models. In practice, this term is often used for software or computer-based tools, rather than a specific geometric modeling method. In this article, we are concerned with the use of geometric modeling, and related design. There is a range of software tools which serve the function of geometric modeling. This includes: geometry - A description of something in terms of its shape and size, such as an object, city, or event. Geometry is the study of form and space, and the applications of mathematics and logic to understand, describe, and analyze physical or conceptual objects in the real world. This term is often used interchangeably with "geometry" as a collective term for all geometric modeling. Geometric modeling consists of: 3D graphics - This deals with the representation of three-dimensional objects and space in a drawing. It can be used for the creation and editing of two- and three-dimensional geometric models. GIS - Geographic information systems, Geographic information systems is a broad term for systems used for the a1d647c40b

### **AutoCAD Crack+ Registration Code**

To activate it you have to follow the below steps Open keygen. Click on the keygen for which you want to activate. Then click on the red button Select the platform you want to activate. (as Autodesk, PC) Select the name of the file that you have downloaded and saved. Click on the get key button. Get the product key. Q: Facebook python code to get the number of likes on the page Is there a way to get the number of likes on a page in the graph api? I have a text file that I need to parse that contains the same number of lines as the number of the page id I have. A: Have a look at the source of the get\_object\_attrs() method. I think that is where you're going to have to look for it. Q: Is "to change X direction" a valid English expression? Please read this sentence: I am standing at the railway station and want to change direction. Does it sound OK? Could it be any better? A: Yes, it can be better. Change direction is an acceptable word, but is the subject matter in the sentence grammatically unclear? Try I am standing at the railway station. I want to turn around. In this context, you can also use the present tense, rather than the past tense to emphasize the point: I am standing at the railway station. I want to change direction. Q: Expected primary expression before ')' token | Expecting a left-hand side expression before '\*' token I am trying to declare a structure array, but I keep getting the same error for every line: error: expected primary expression before ')' token

# **What's New In?**

AutoCAD® 2023 introduces the Markup Import feature that provides the ability to quickly import text and images from paper or PDF documents into your drawings for real-time visual editing. Incorporate changes and markups into your designs without additional drawing steps. With the rapid and easy Markup Import feature, you can import 2D or 3D content directly into your drawings for feedback—whether it's from printed paper, text or PDF, or a mobile device. To get started, open AutoCAD. From the Home tab, click File, and then click Import. You can import a 2D or 3D object from the following sources: A Word document: Add feedback, such as comments and annotations, directly to a drawing or a separate Word document. (video: 1:33 min.) Add feedback, such as comments and annotations, directly to a drawing or a separate Word document. (video: 1:33 min.) A PDF file: Add feedback, such as comments and annotations, directly to a drawing or a separate PDF. (video: 1:33 min.) Add feedback, such as comments and annotations, directly to a drawing or a separate PDF. (video: 1:33 min.) A Drawing File: Import text or graphics that are linked to the drawing. If the text or graphics are not linked, you will see a message to link the text or graphics to the drawing. (video: 1:45 min.) Import text or graphics that are linked to the drawing. If the text or graphics are not linked, you will see a message to link the text or graphics to the drawing. (video: 1:45 min.) A Drafting Component: Import and edit a 3D component that is linked to the drawing. If the component is not linked, you will see a message to link the component to the drawing. (video: 1:36 min.) Import and edit a 3D component that is linked to the drawing. If the component is not linked, you will see a message to link the component to the drawing. (video: 1:36 min.) A Cloud Content: Import and edit text or graphics that are stored in a third-party cloud. (video: 1:27 min.) Import and edit text or graphics that are stored in a third-party cloud. (video: 1:27 min.) A Mobile Device: Import text or graphics that are stored on a

# **System Requirements:**

Intel Atom x86 2.13 GHz or AMD Athlon 2.5 GHz or higher with 2 GB RAM Windows 7 or 8.1 1 GB available space CD-RW drive Procedural Texture Antialiasing Fast GPU Quake 3 Multiplayer Server (CMD Line: QUAKE3\_SERVER=C:\Quake3\Quake3Install\client\_xp.exe) 1 GB free space DirectX® 9.0c Quake 3 Multiplayer 3-D Tool